# **ENEE 140, Spring 2014** Final Exam

Tuesday, May 20, 2014, 1:30 - 3:30 pm

#### **University of Maryland Honor Pledge**

The University is committed to Academic Integrity, and has a nationally recognized Honor Code, administered by the Student Honor Council. In an effort to affirm a community of trust, the Student Honor Council proposed and the University Senate approved an Honor Pledge. The University of Maryland Honor Pledge Reads:

"I pledge on my honor that I have not given or received any unauthorized assistance on this examination (or assignment)"

Please write the exact wording of the Pledge, followed by your signature, in the space below:

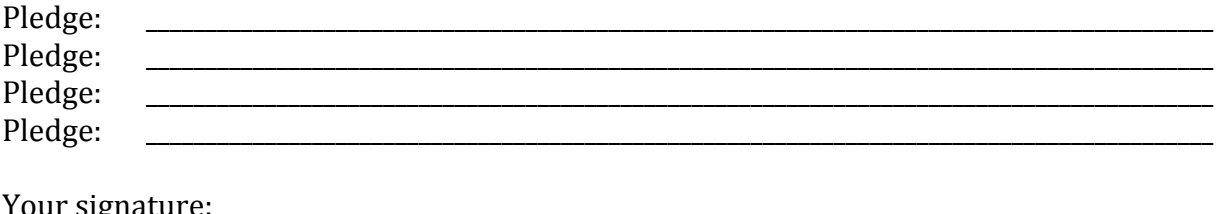

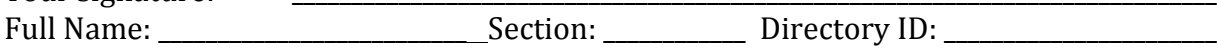

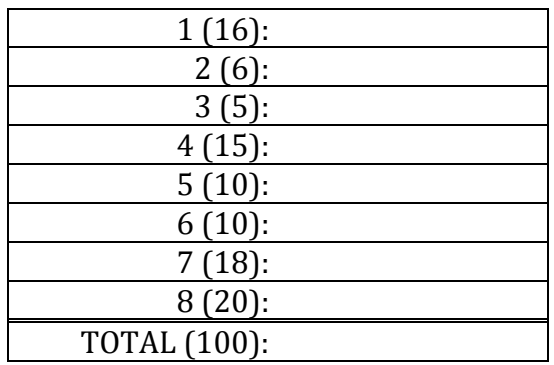

ECE Department, University of Maryland, College Park

Spring 2014 **ENEE 140 ENEE 140 Dr.** Tudor Dumitras

#### **Instructions:**

- Make sure that your exam is not missing any sheets, then write your full name, your section and your Directory ID on the front.
- Write your answers in the space provided below the problem. If you make a mess, clearly indicate your final answer.
- The exam has a maximum score of 100 points.
- The problems are of varying difficulty. The point value of each problem is indicated. Pile up the easy points quickly and then come back to the harder problems.
- This exam is OPEN BOOK. You may use any books or notes you like. Calculators are allowed, but no other electronic devices. Good luck!

### **Problem 1. (16 points)**

This problem tests your understanding of C types and casts. Assume that variables a, b, c and d are defined as followed:

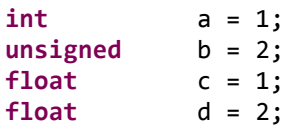

Fill in all the empty cells in the table below. For each of the C assignment expressions in the left column, state the resulting value of the  $r2 - r9$  variables.

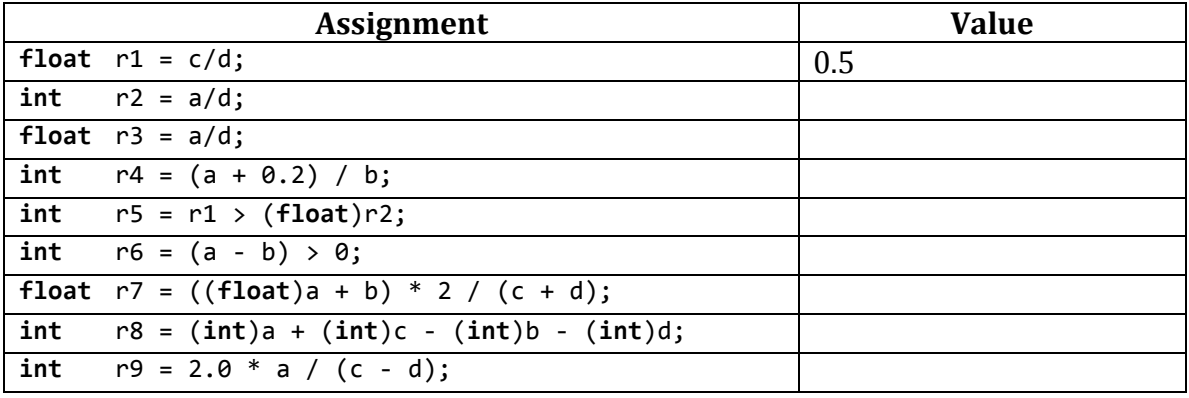

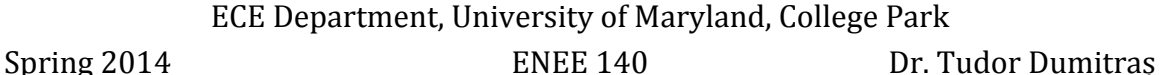

# **Problem 2. (6 points)**

This problem tests your understanding of variable scope in C. What is the output of the two programs below?

```
// Program 1
#include <stdio.h>
int a = 1;int
a_plus_one()
{
      return a+1;
}
int
main()
{
      a = 2;printf("%d\n",	a_plus_one());
      return 0;
}
                                        //	Program	2
                                        #include <stdio.h>
                                        int a = 1;int
                                        a_plus_one()
                                        {
                                              return a+1;
                                        }
                                        int
                                        main()
                                        {
                                              int a = 2;printf("%d\n",	a_plus_one());
                                              return 0;
                                        }
```
Output of Program 1: Output of Program 2:

## **Problem 3. (5 points)**

This problem tests your understanding of random number generation in C. Write a statement that will generate a random double between [1,2] inclusive. You may assume that srand() has already been invoked.

**double** x = \_\_\_\_\_\_\_\_\_\_\_\_\_\_\_\_\_\_\_\_\_\_\_\_\_\_\_\_\_\_\_\_\_\_\_\_\_\_\_\_\_\_\_\_\_\_\_\_\_\_\_\_\_\_\_\_\_\_\_\_\_\_\_\_\_\_\_;

## **Problem 4. (15 points)**

This problem tests your understanding of C loops. Given an integer  $array \text{A[10]}$ , write a snippet of code using a loop to reverse the order. Write your answer in the box on the next page.

ECE Department, University of Maryland, College Park Spring 2014 **ENEE 140 Dr.** Tudor Dumitraș Note that you must use a loop; an answer such as

 $A[0] = A[9]$  $A[1] = A[8]$ ...

will NOT be accepted.

## **Problem 5. (10 points)**

This problem tests your understanding of C command line arguments. First, fill in the blanks to make the program print every command line argument. Then, on the next page, write the output of the program when launched as follows:

```
a.out ENEE 140 is the best!
int
main (int argc,	char *argv[])
{
     int x;
     printf("argc=%i\n",argc);
     for (x=\_; x \_ \_; x)printf("argv[%i]=%s\n",x,argv[x]);
     }
     return 0;
}
```
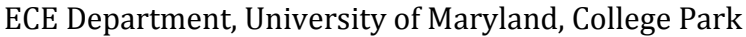

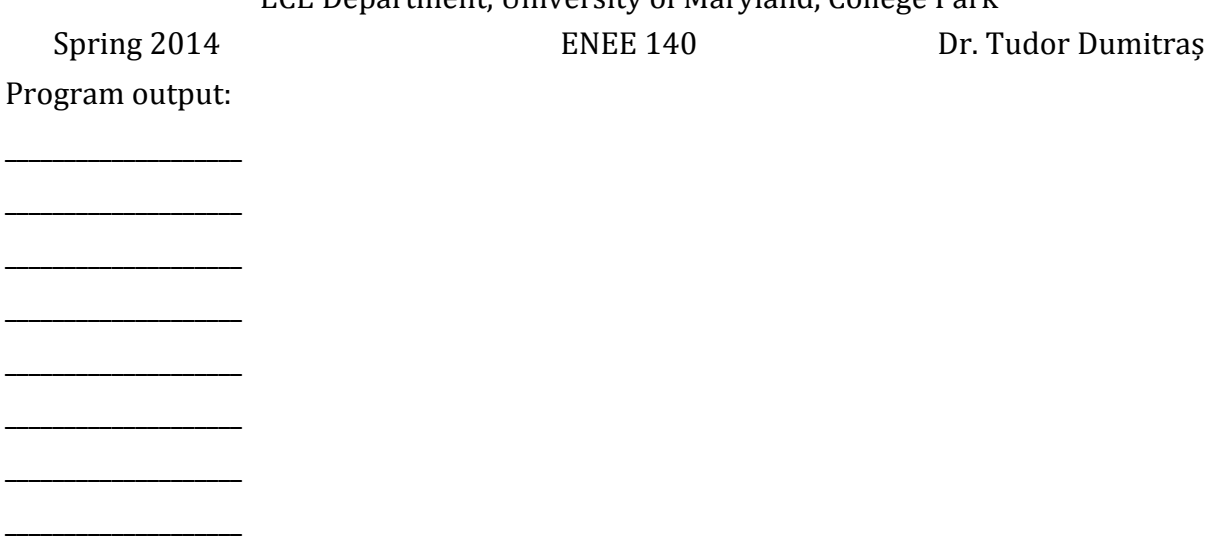

# **Problem 6. (10 points)**

This problem tests your understanding of C multidimensional arrays. Fill in the blanks to correctly create a 2D array filled with 0's and 1's alternating with 8 rows and 8 columns. In other words, the content of the 2D should be:

```
10101010
10101010
10101010
10101010
10101010
10101010
10101010
1	0	1	0	1	0	1	0
int A[___][___];
int i,j;
for (i = __; i ___ 8; __) {
     for (j = __; j __ 8; __){
         if (___________){
              A[i][j]	=	1;
         } else {
              A[i][j] = \_ ;}
    }
}
```
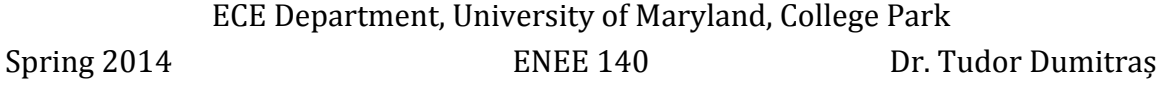

### **Problem 7. (18 points)**

This problem tests your understanding of file I/O in C. The following program should copy the file "readme.txt" into file "writeme.txt" character-by-character. Find all the bugs in the implementation. 

HINT: There are 6 bugs.

```
#include <stdio.h>
int
main()
{
   FILE *file1, file2;
   			char c;
			file1	=	fopen ("readme.txt",	"w");
			file2	=	fopen ("writeme.txt",	"r");
   while ((c = getc(file1)) == EOF)						fprintf (file1,	"%c",	c);
   			}
   			fclose (file1);
   			fclose (file2);
   			return 0;
}
```
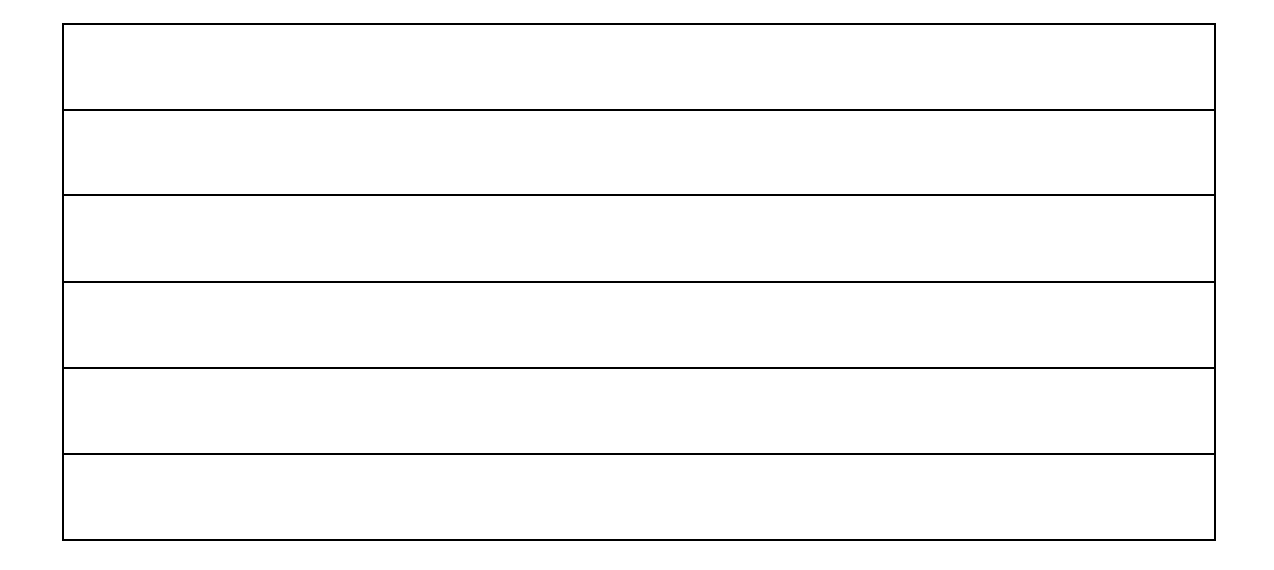

ECE Department, University of Maryland, College Park

Spring 2014 **ENEE 140 Dr.** Tudor Dumitraș

### **Problem 8. (20 points)**

This problem tests your understanding of C arrays and of sorting operations. The following function inserts a new element into a sorted array in such a way that the array remains sorted after this operation. The function returns the position where the value was inserted. Fill in the blanks below to implement this functionality:

```
// Insert a value in a sorted array. Assume that the array is
// large enough to store one more element.
//
//	Parameters:
// val value	to	be	inserted
                           value to be liserted<br>number of sorted elements in the array
// a a and array with sorted elements
//
//	Return:
// position where the element was inserted
int
insert_sorted(int val,	int num_sorted,	int a[])
{
      int i;
      for (i = num\_sorted; i 0; i--) {
            // Invariant: val >= all elements of a[] seen so far
            if (a[i-1] > val)a[\underline{\hspace{1cm}}] = a[i-1]; // shift element one position to the right
            else
                  ____;
      }
      a[i] = val;return ____;
}
```